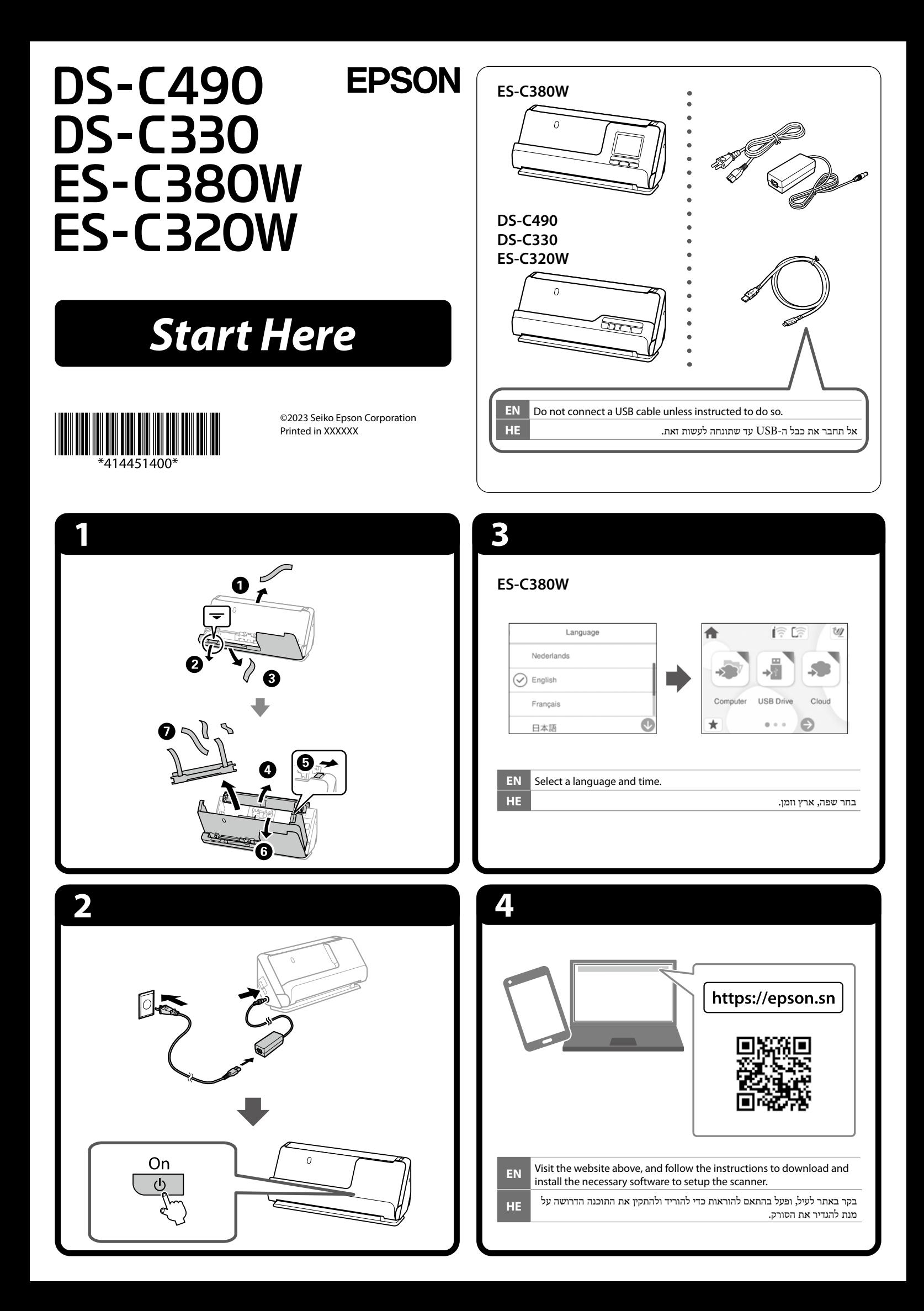

## **Placing Originals** U

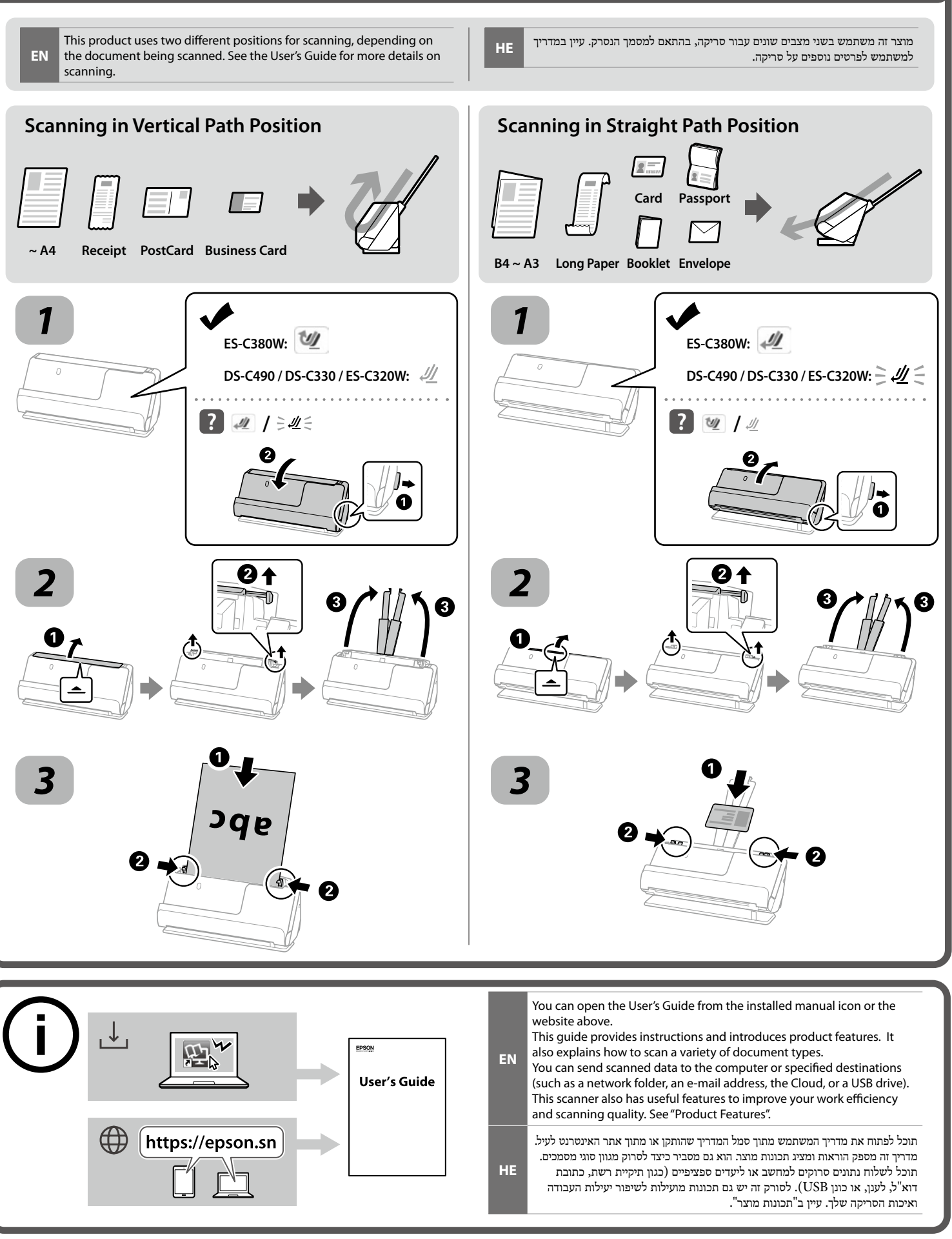